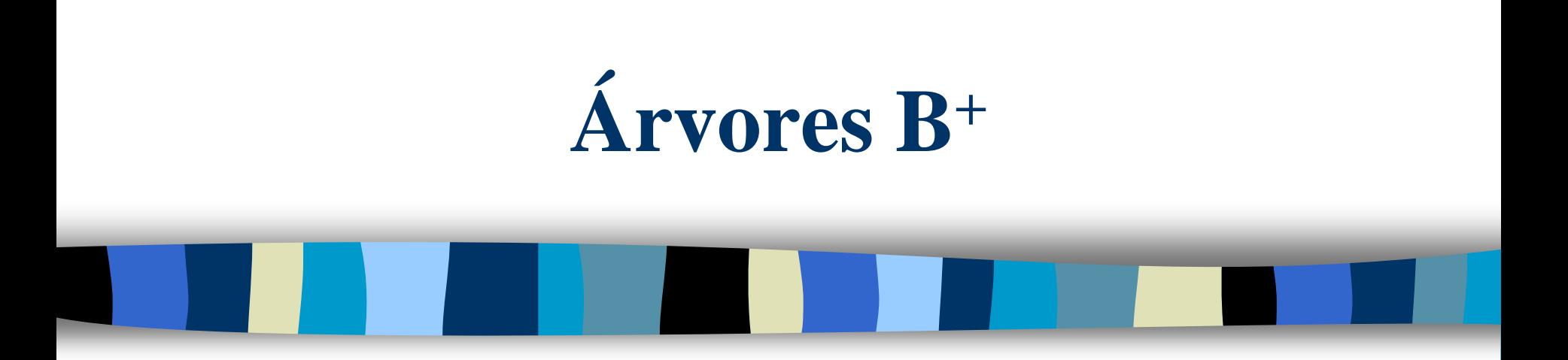

#### Prof Márcio Bueno

#### ed2tarde@marciobueno.com / ed2noite@marciobueno.com

Material da Prof<sup>a</sup> Ana Eliza Lopes Moura

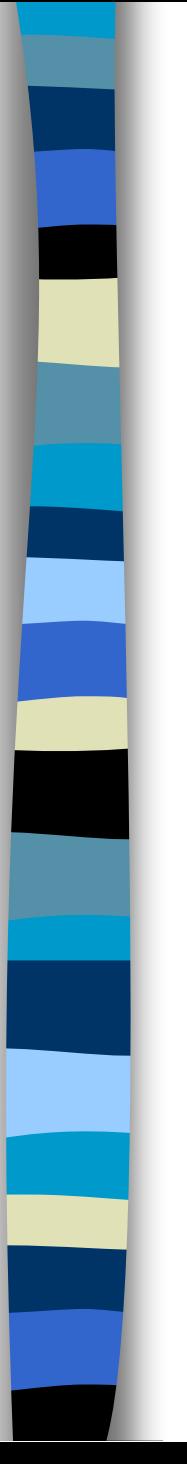

- A árvore B<sup>+</sup> é uma variação da estrutura básica da árvore B.
- Características:
	- Todas as chaves são mantidas em folhas;
	- As chaves são repetidas em nós não-folha formando um índice;
	- As folhas são ligadas oferecendo um caminho seqüencial para percorrer as chaves.

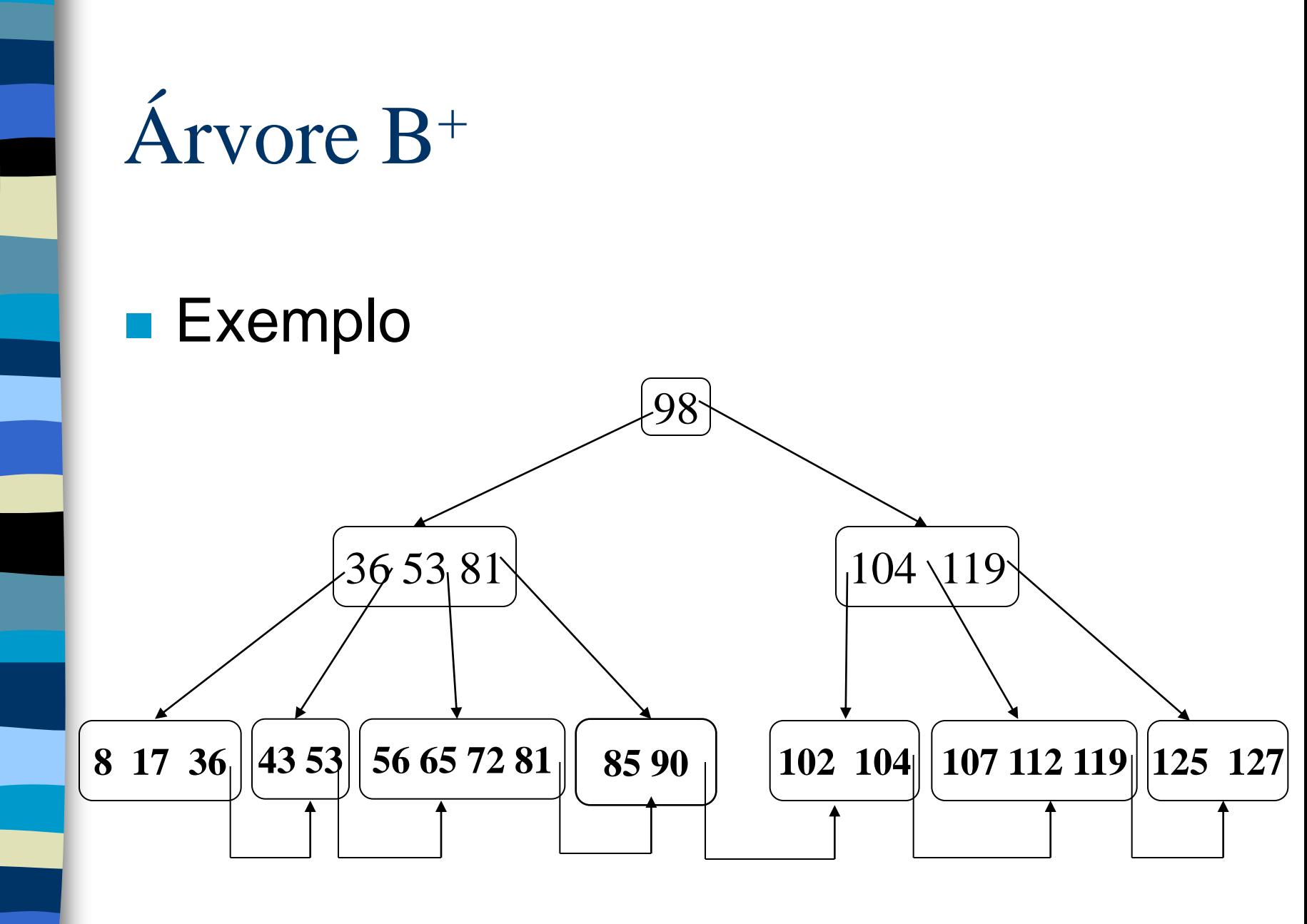

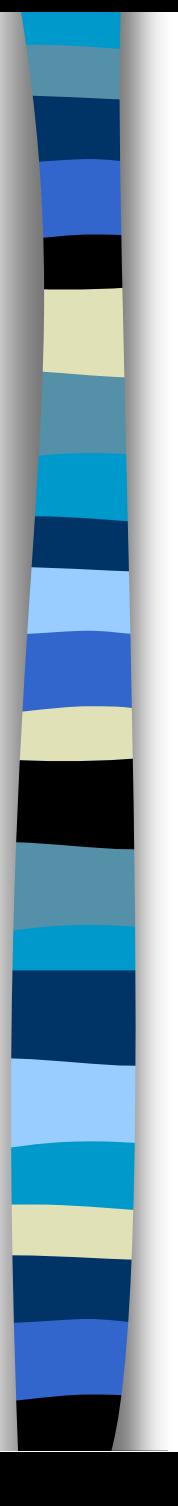

### ■ Vantagem

- Mantém a eficiência da busca e da inserção da árvore B;
- Aumenta a eficiência da localização do próximo registro na árvore de **O(log2N)** para **O(1)**;
- Não é necessário manter nenhum ponteiro de registro em nós não-folha.

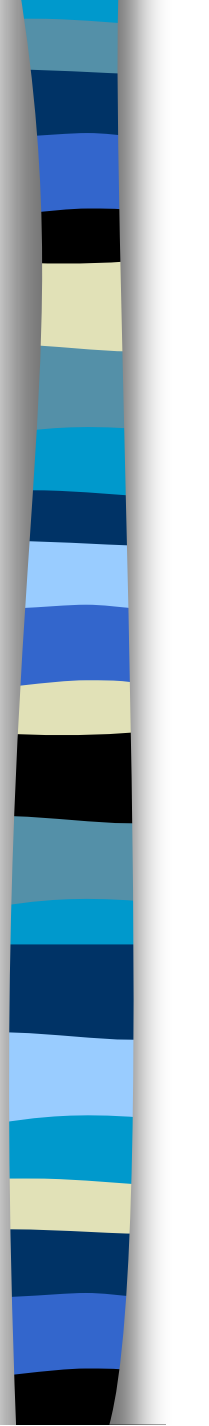

### **Utilização**

– Muitos Bancos de Dados são construídos usando o mecanismo de Árvores B+: *SQLServer* e *Oracle;*

- **Inserção** 
	- A inserção de uma nova chave em uma árvore B+ é semelhante a inserção em uma árvore B: ocorre sempre em um nó folha.
	- Passos:
		- Localizar a folha dentro da qual a chave deve ser inserida;
		- Localizar a posição de inserção dentro da folha;
		- Inserir a chave;
		- Se, após a inserção, a folha estiver completa, realizar a **cisão da página.**

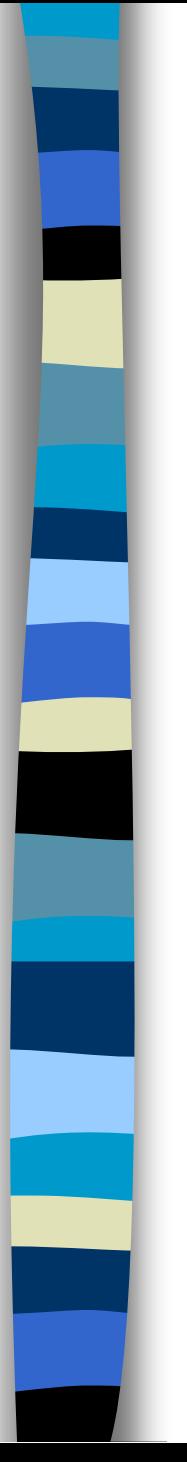

#### **Inserção (Exemplo) – ordem M = 5**

– Inserir chave 85

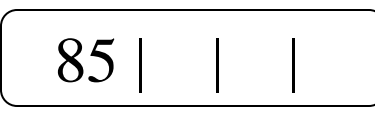

– Inserir chave 60

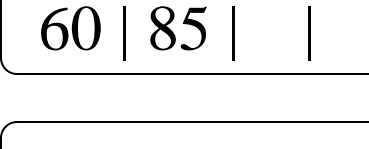

- Inserir chave 52  $\lfloor 52 | 60 | 85 \rfloor$
- Inserir chave 70 *Realizar cisão*

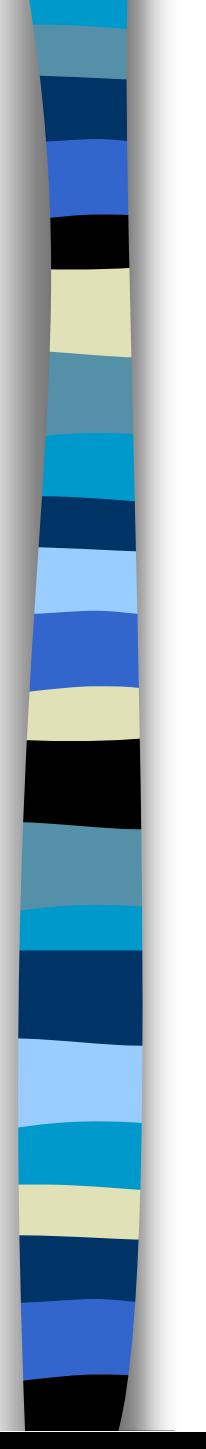

#### ■ Inserção -> Cisão de Página

- As **M-1** chaves serão divididas em dois grupos:
	- as (**M-1 div 2**) chaves menores ficam na folha esquerda;
	- as (**M-1 div 2**) chaves maiores ficam na folha direita;
	- A maior chave da esquerda é copiada para o nó pai.

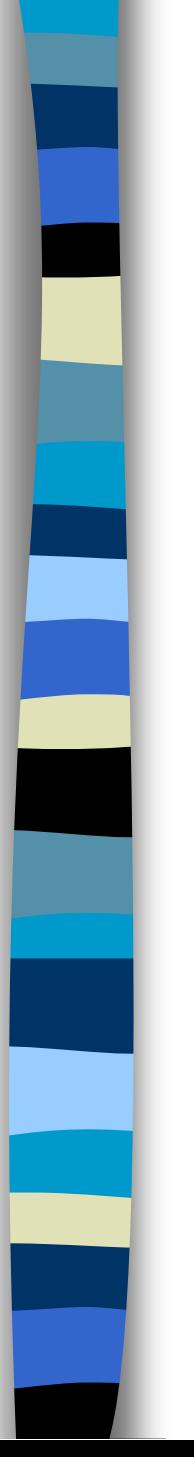

- **Inserção (Exemplo cont.)** 
	- Inserir chave 70 (antes)

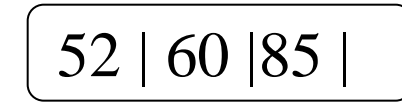

– Inserir chave 70 (depois)

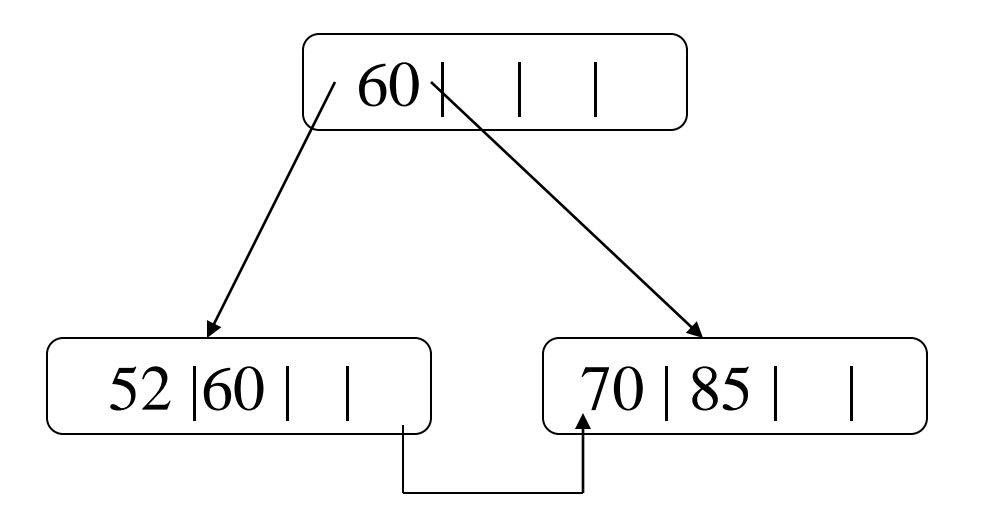

Estrutura de Dados II - Márcio Bueno 900 e 100 e 100 e 100 e 100 e 100 e 100 e 100 e 100 e 100 e 100 e 100 e 1

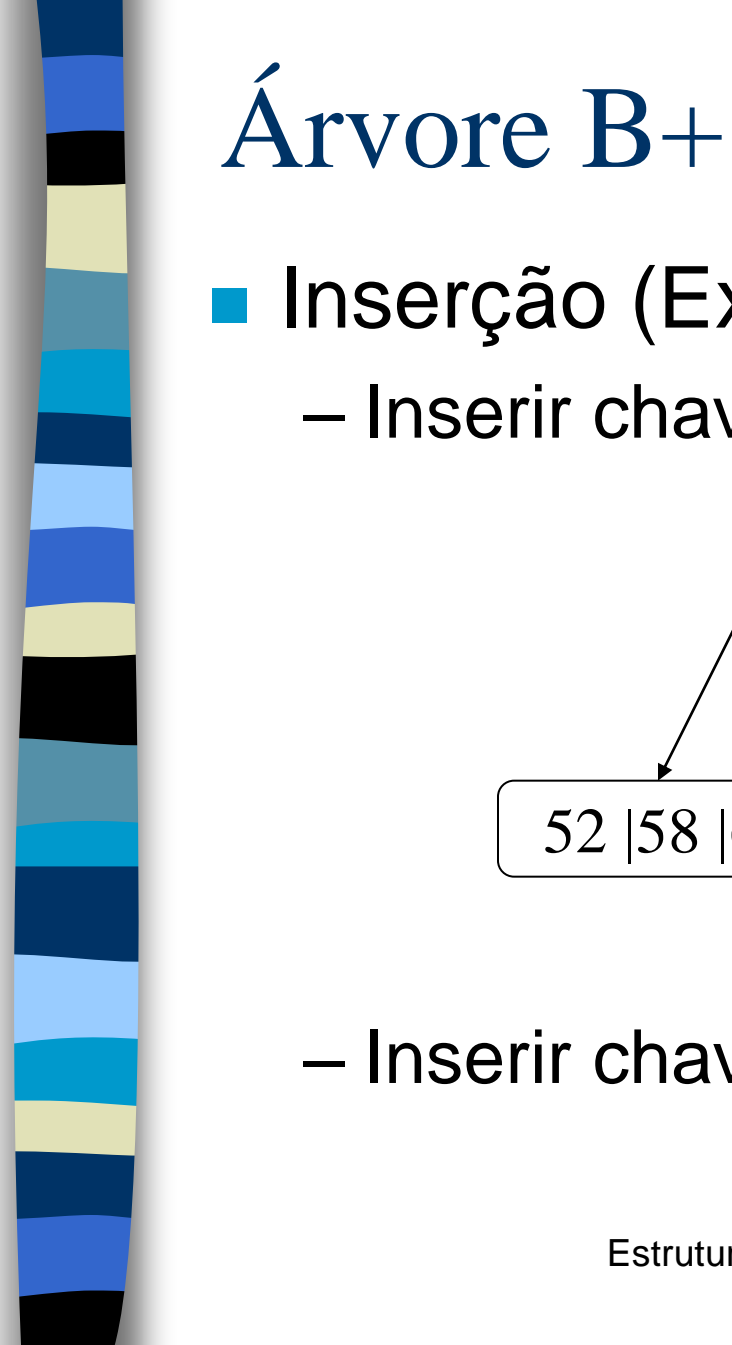

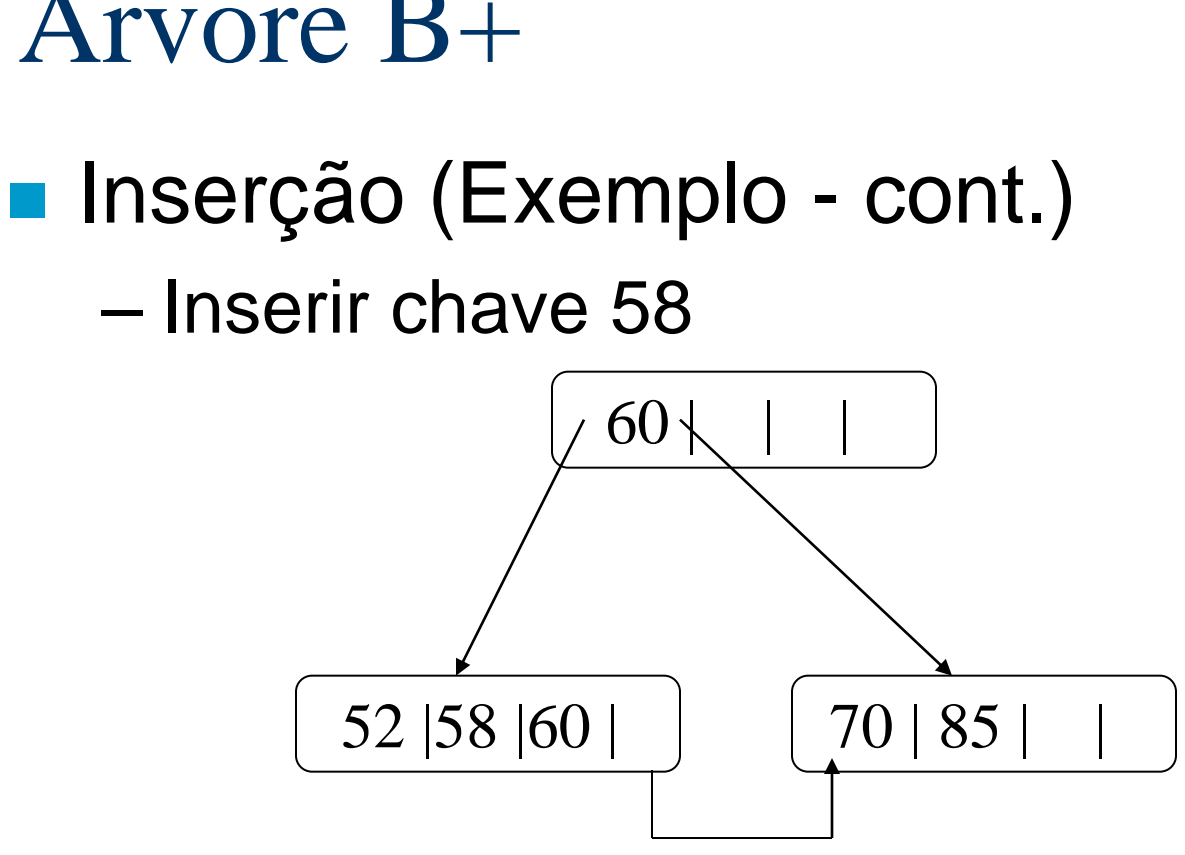

– Inserir chave 37 *Realizar cisão*

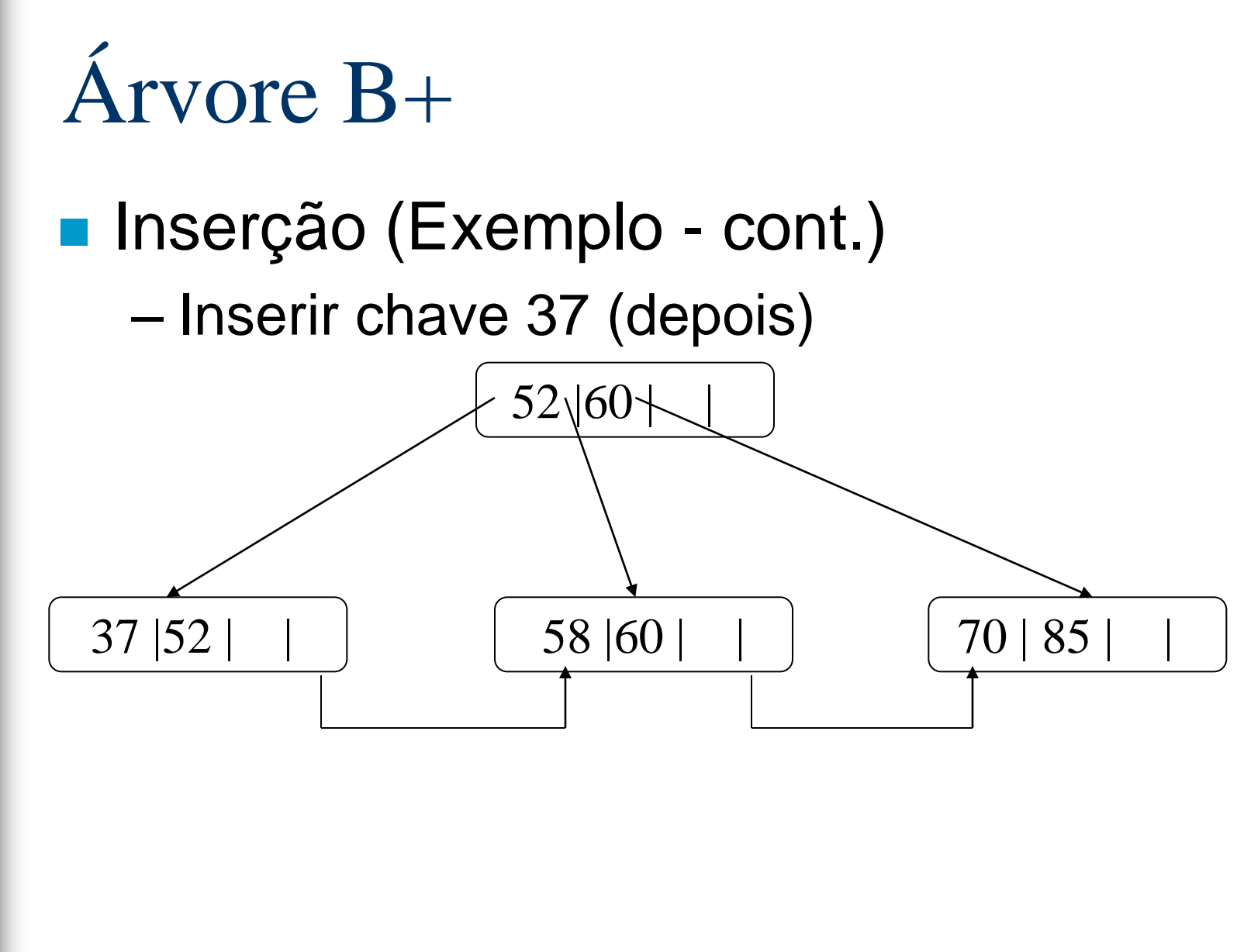

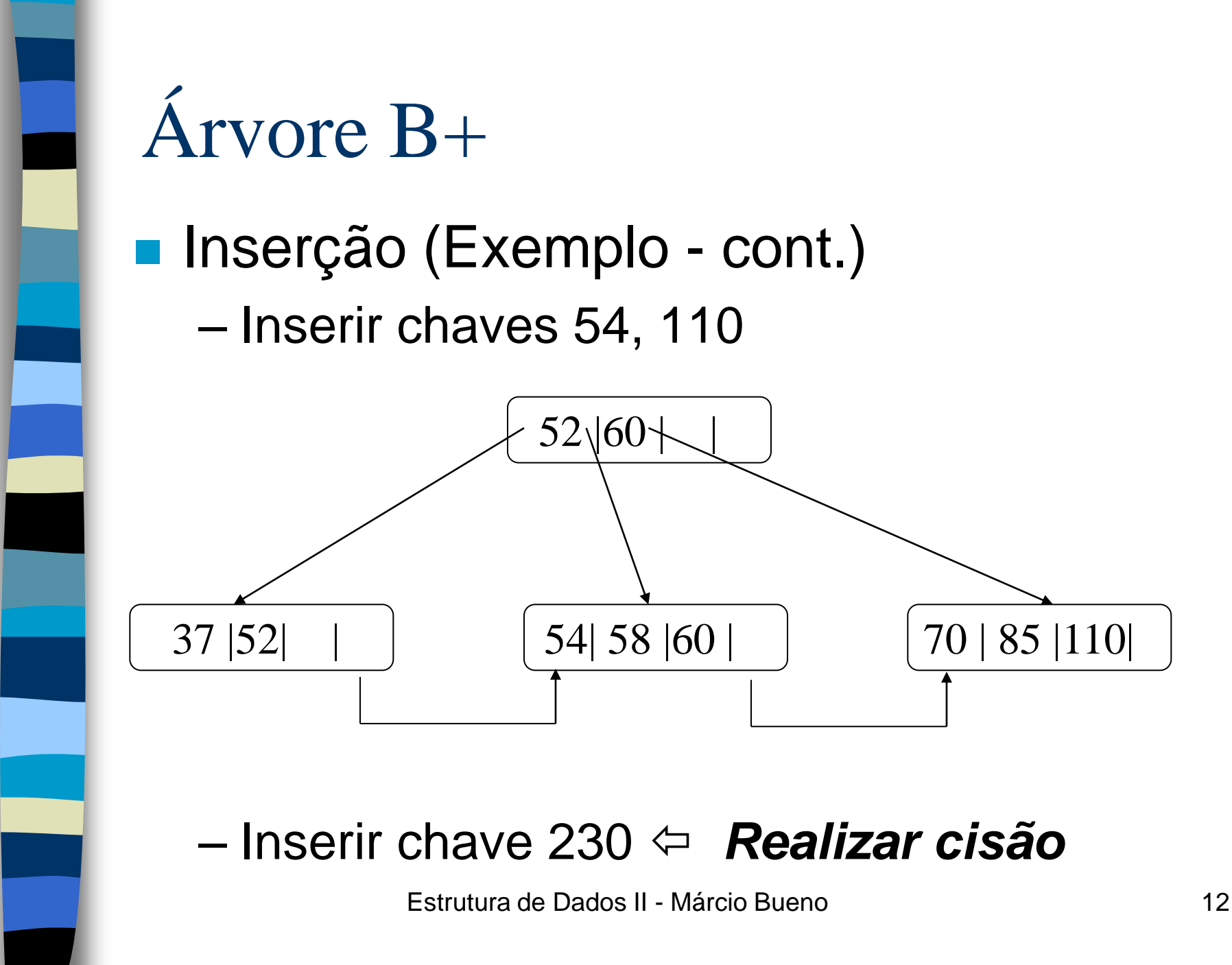

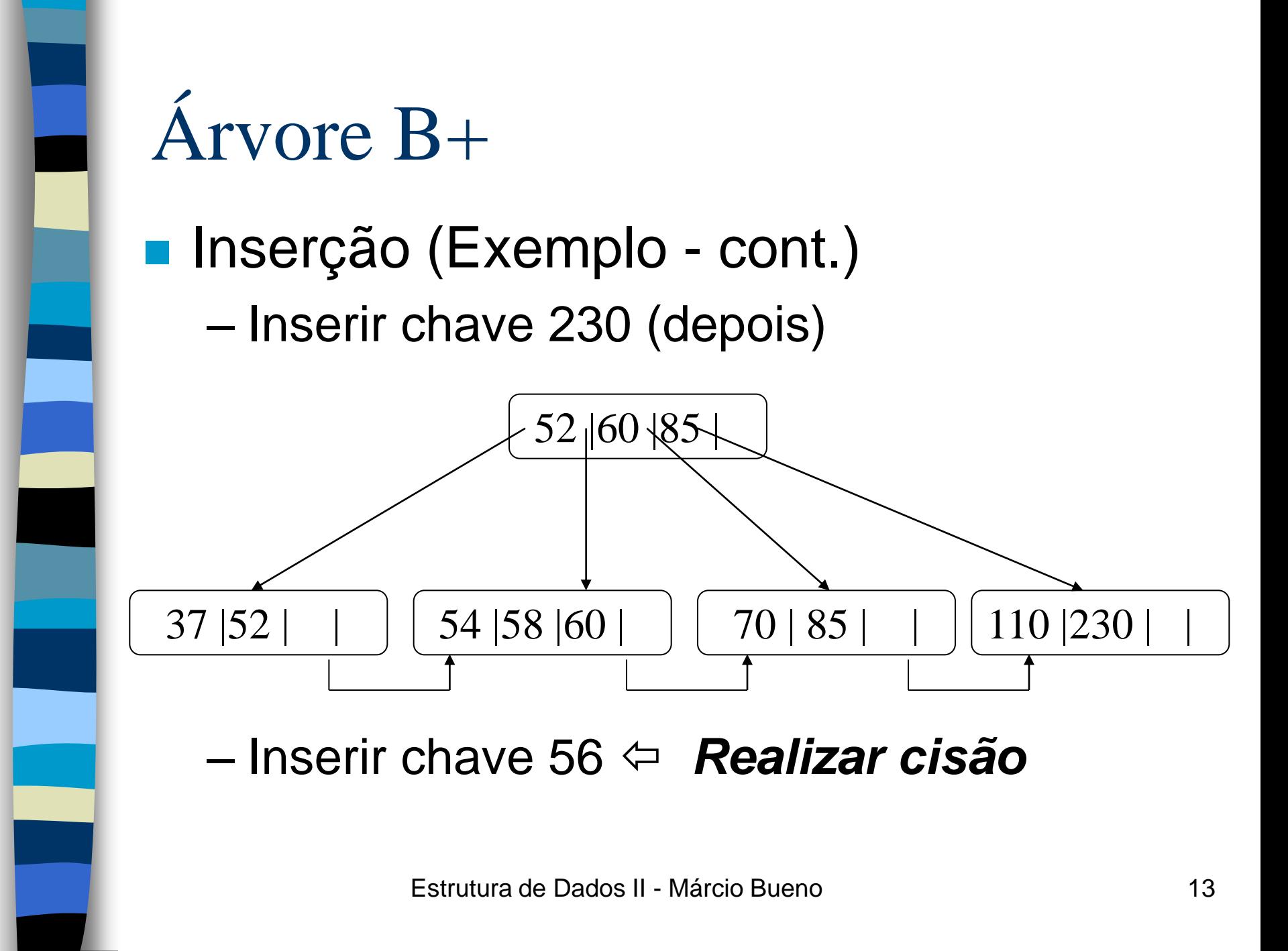

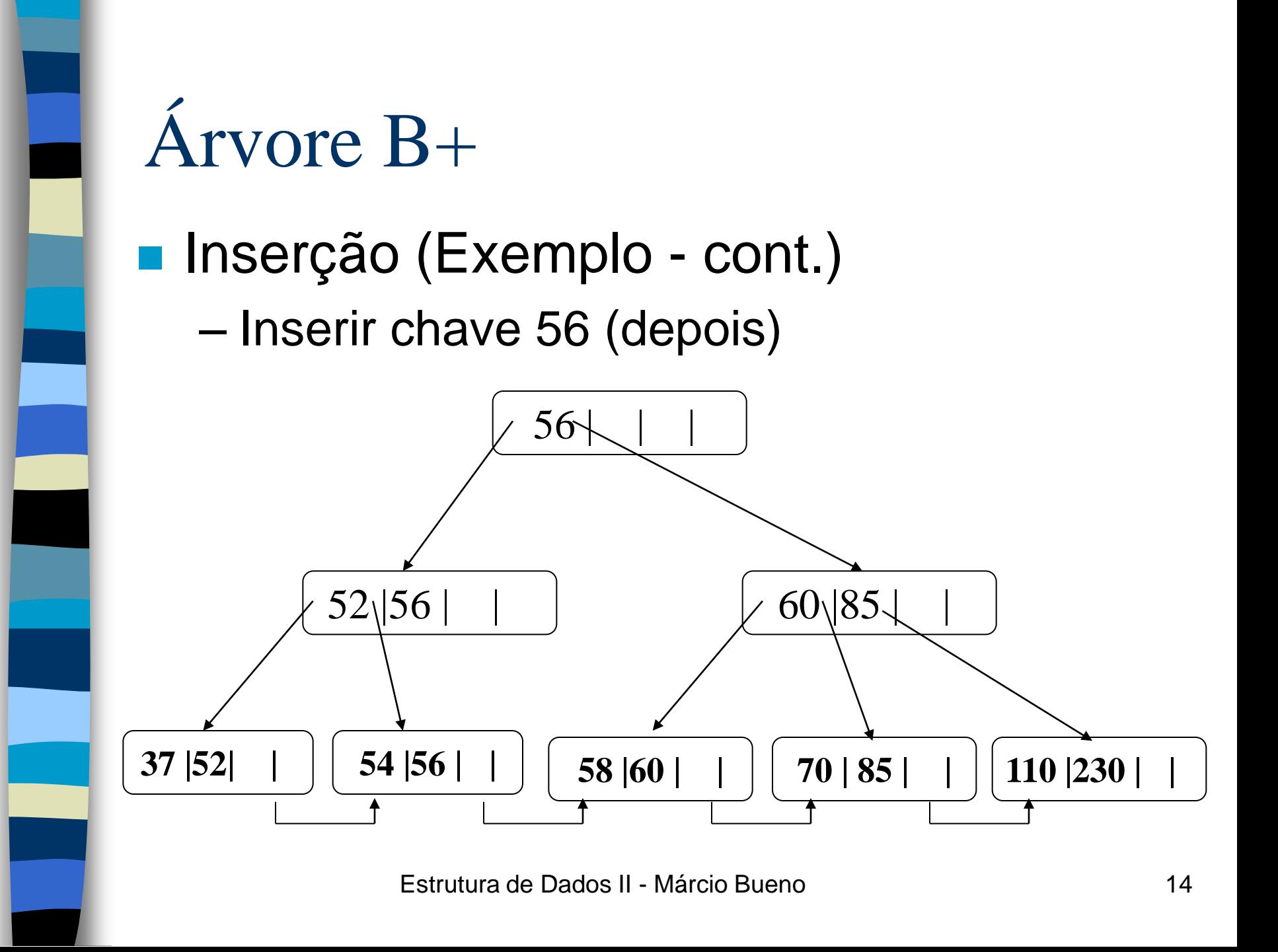

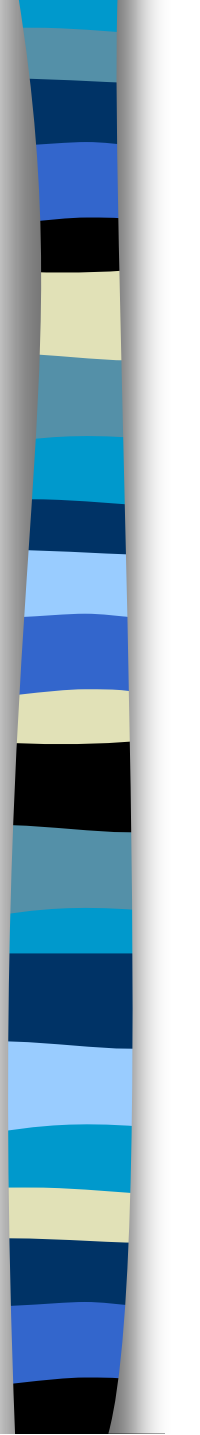

#### **Pesquisa**

- Semelhante à pesquisa em árvore B;
- A pesquisa sempre leva a uma página folha;
- A pesquisa não pára se a chave procurada for encontrada em uma página índice.

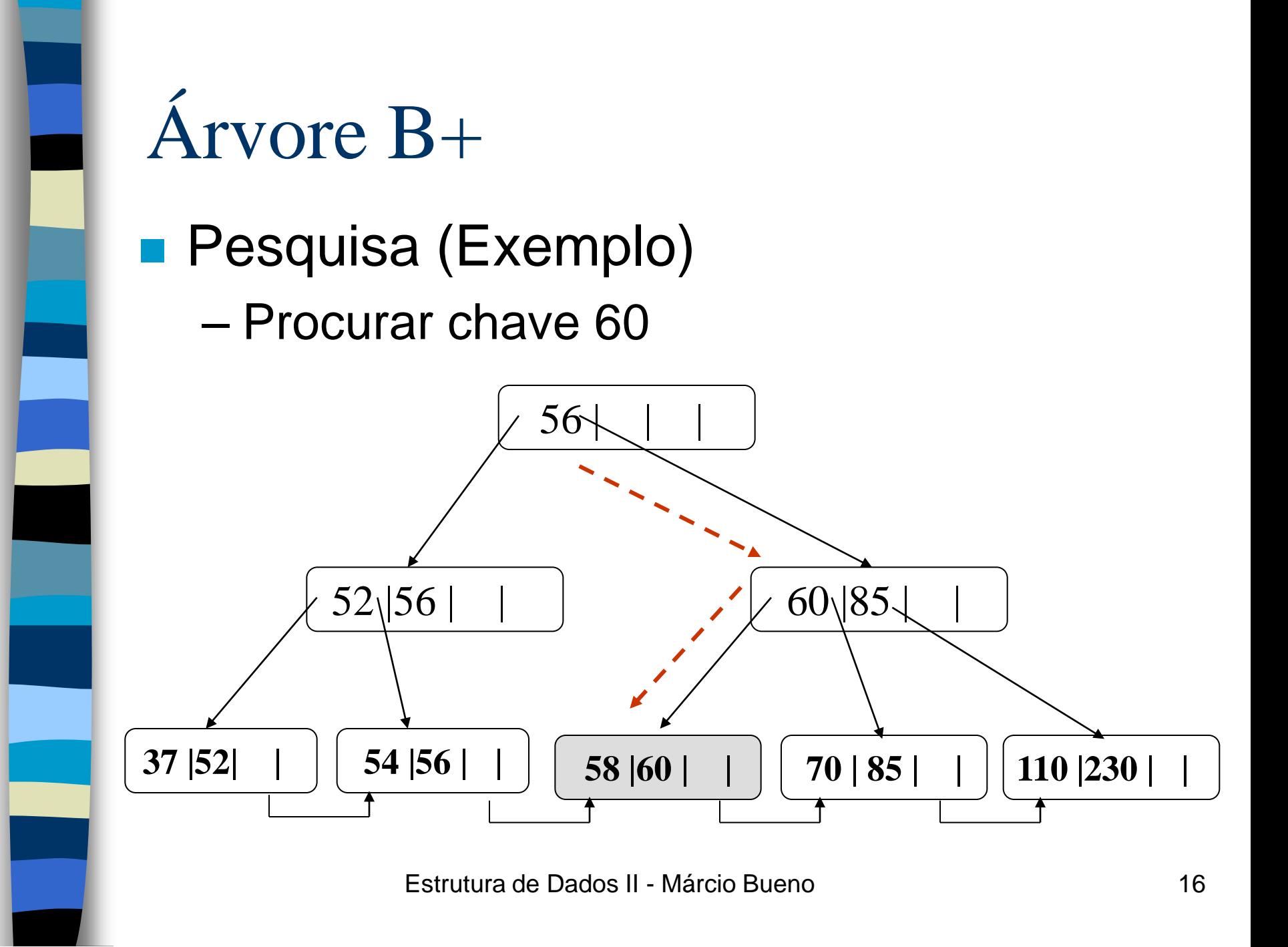

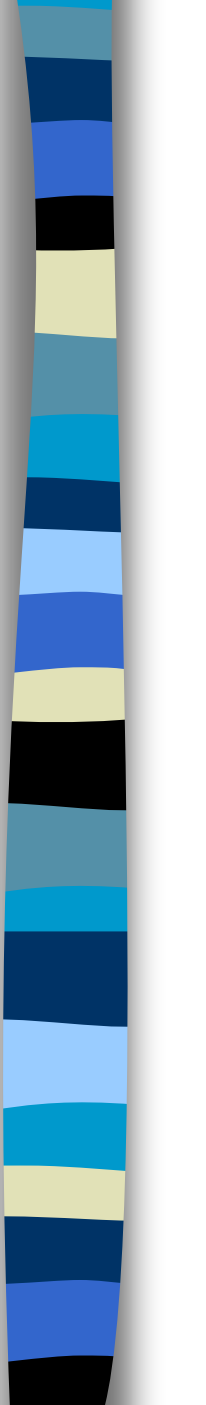

#### ■ Remoção de uma chave X

- **Caso 1**: A chave X aparece apenas em um nó folha
	- A chave X é simplesmente removida e a folha é reorganizada;

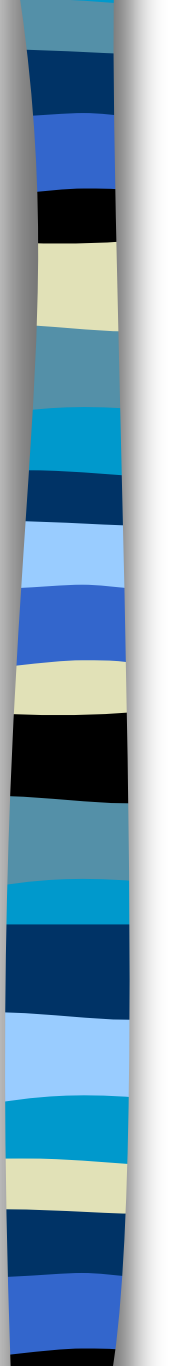

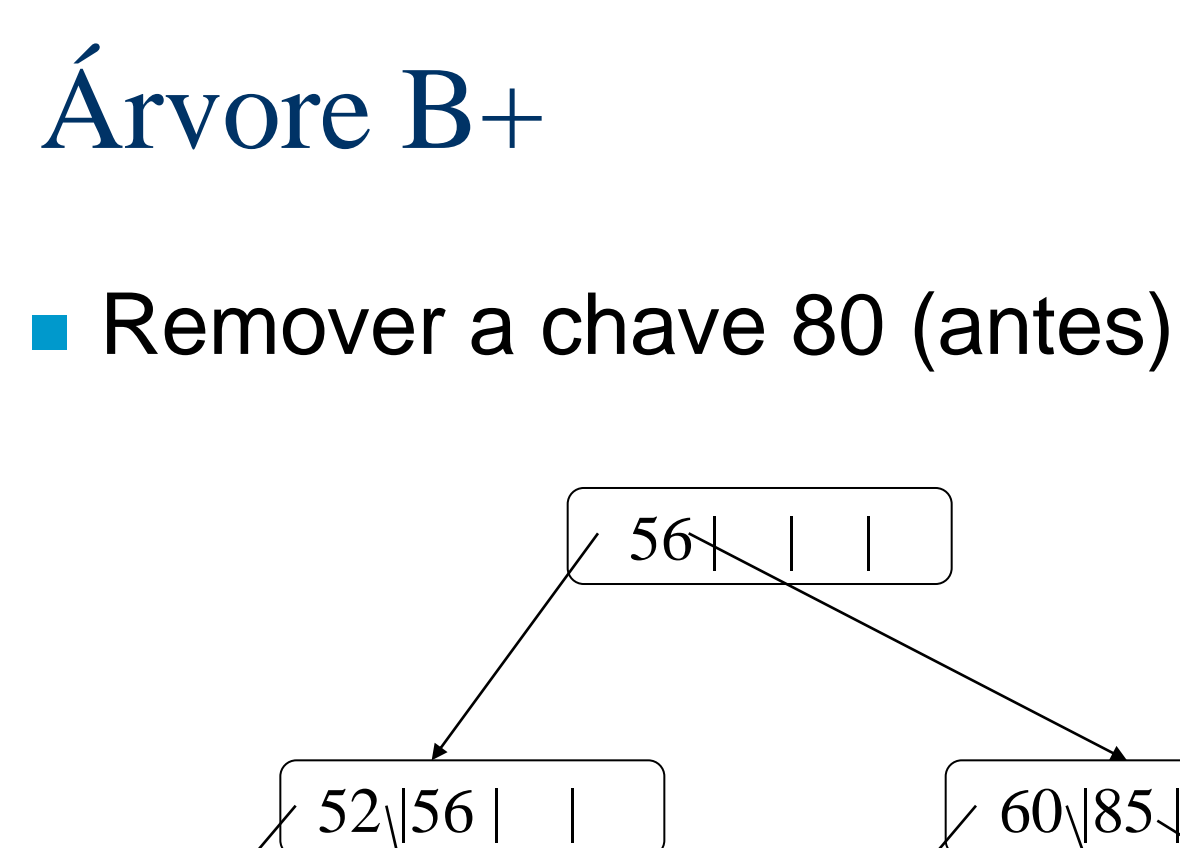

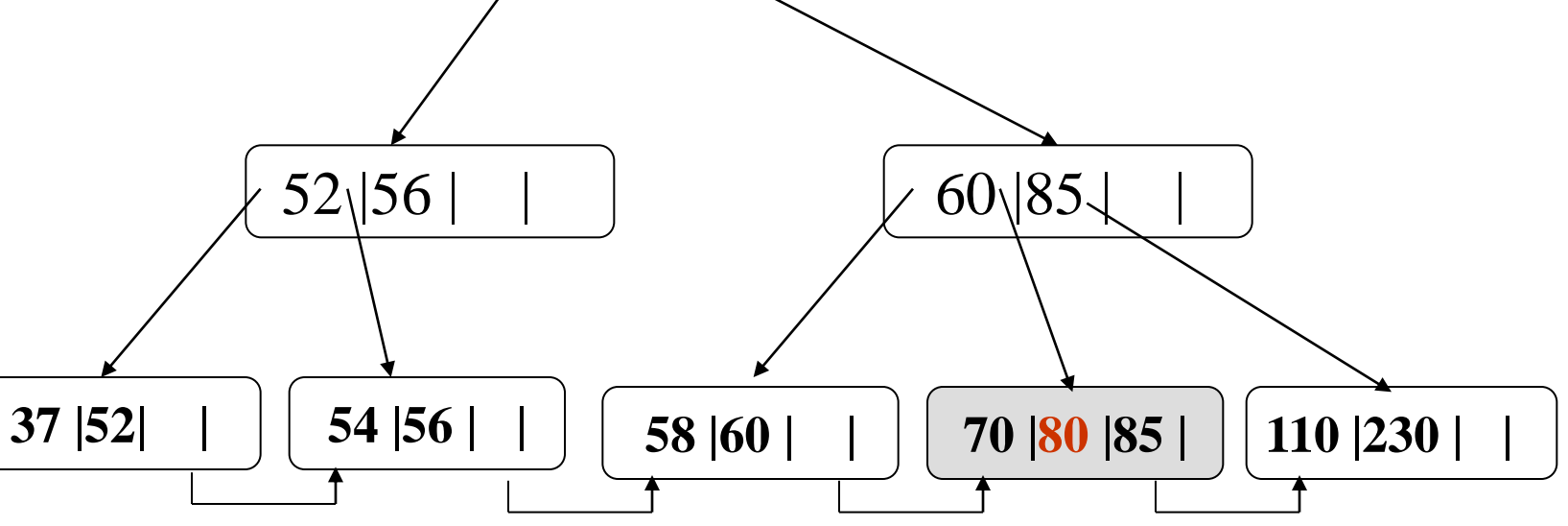

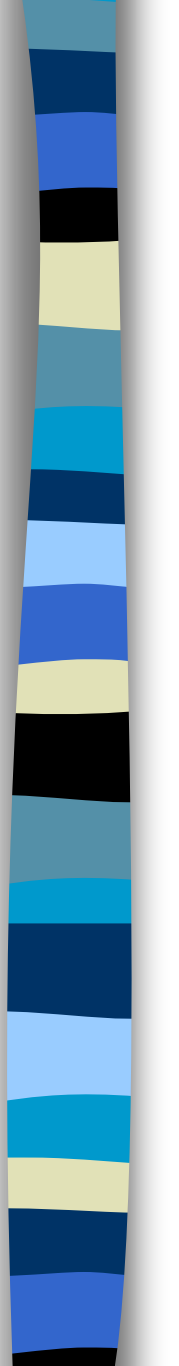

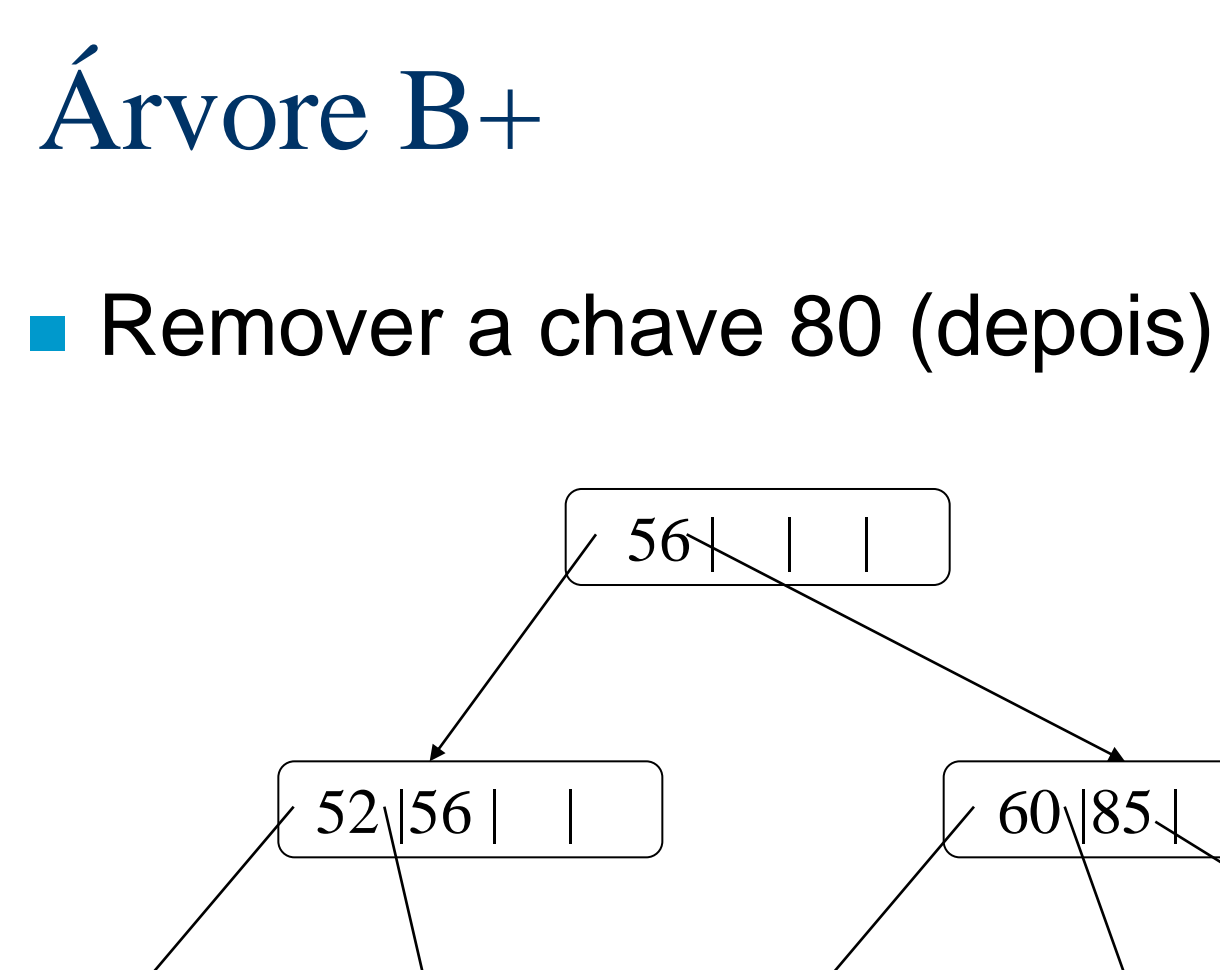

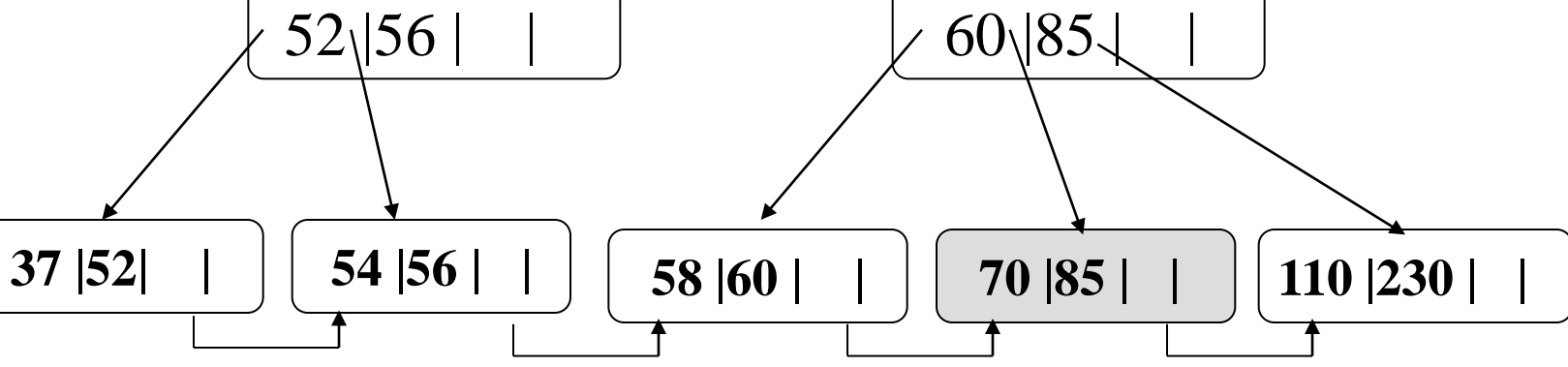

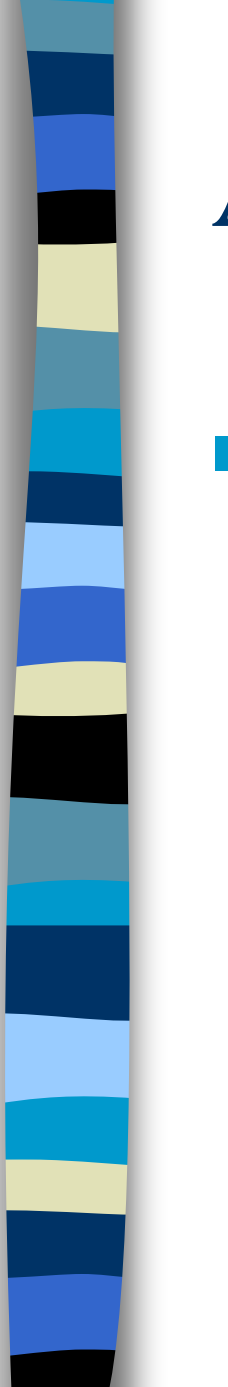

#### ■ Remoção de uma chave X (cont.)

- **Caso 2**: A chave X aparece também em nós internos (índice)
	- A chave X é removida;
	- A folha é reorganizada;
	- A chave X **não** é removida dos nós internos.

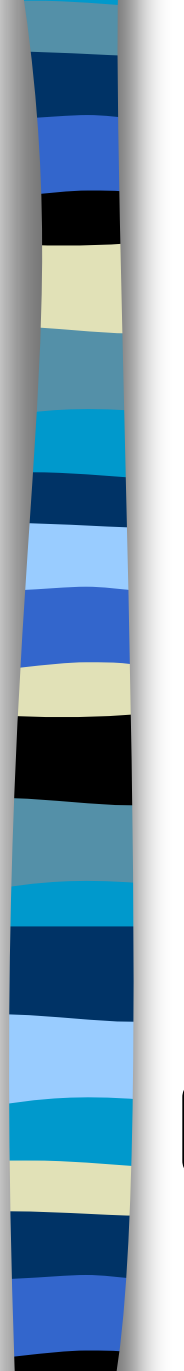

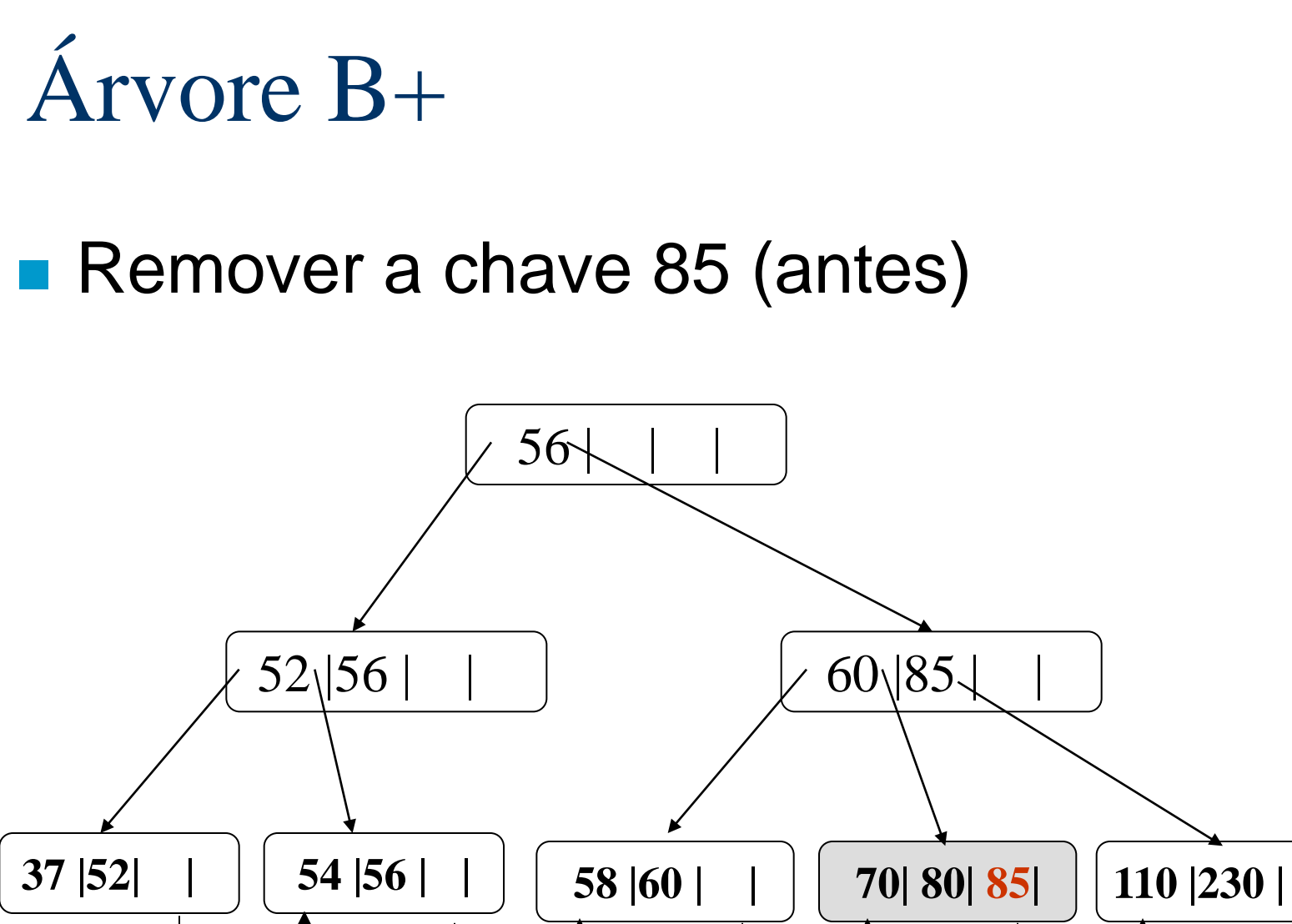

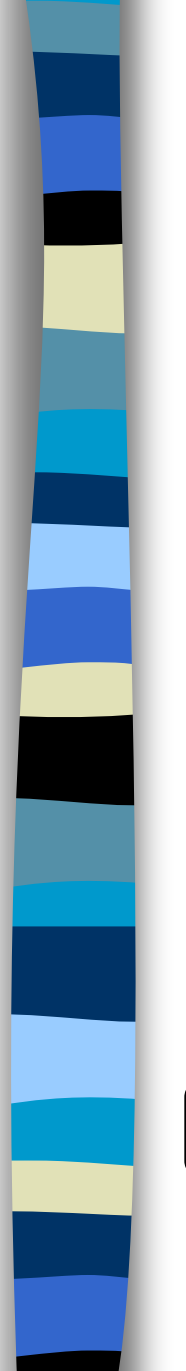

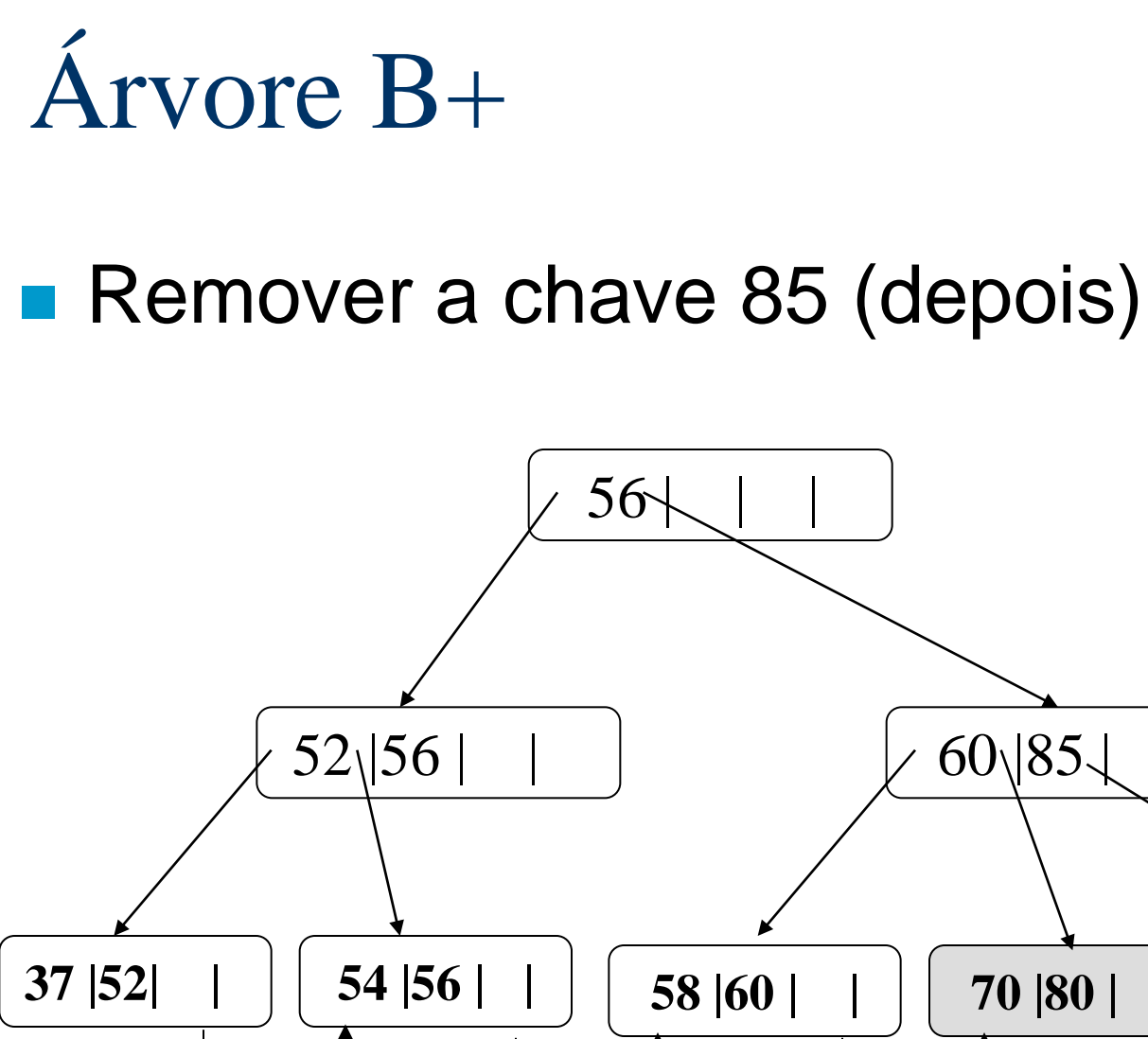

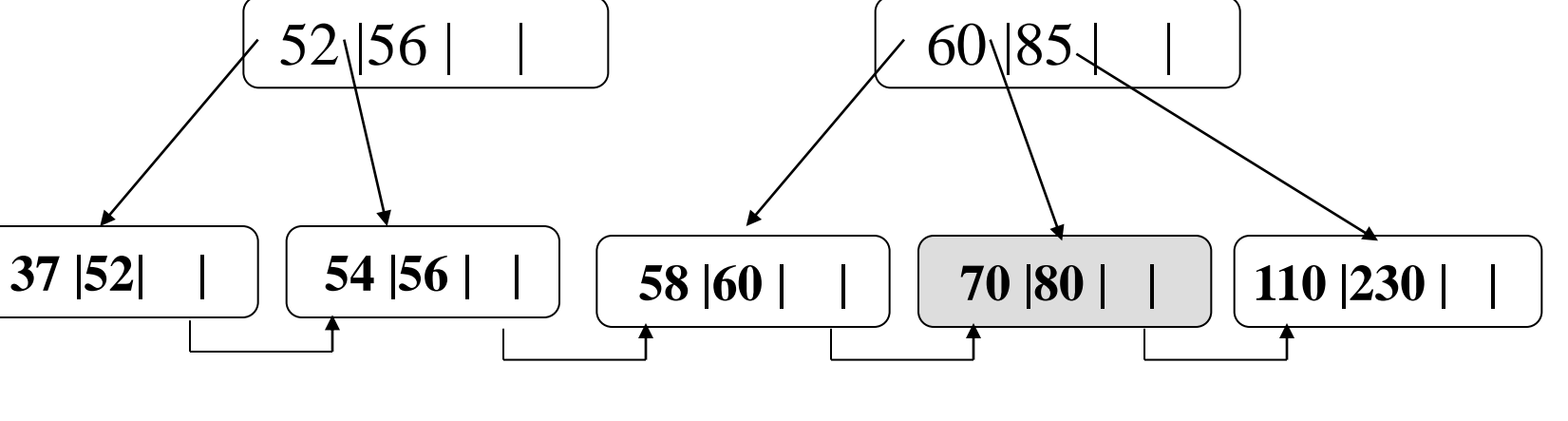

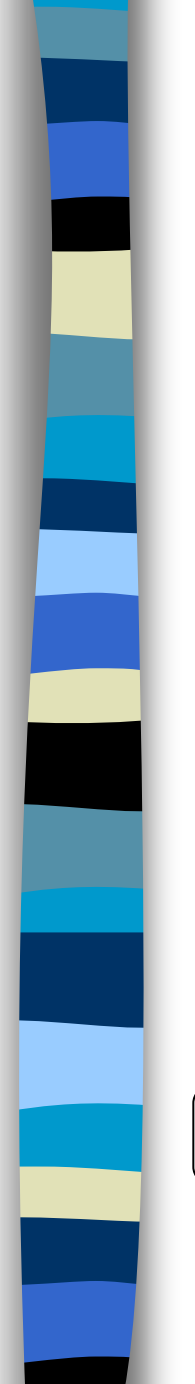

#### **Remover a chave 110 (antes)**

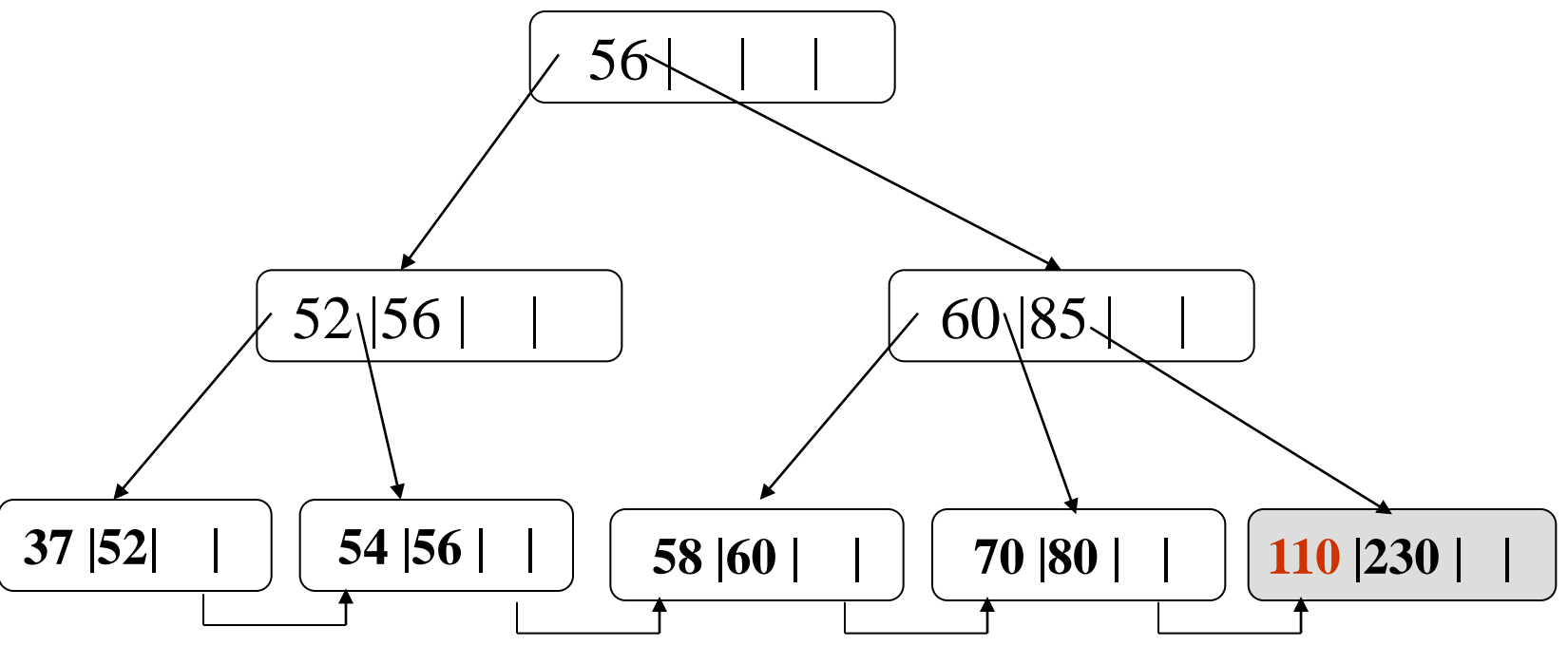

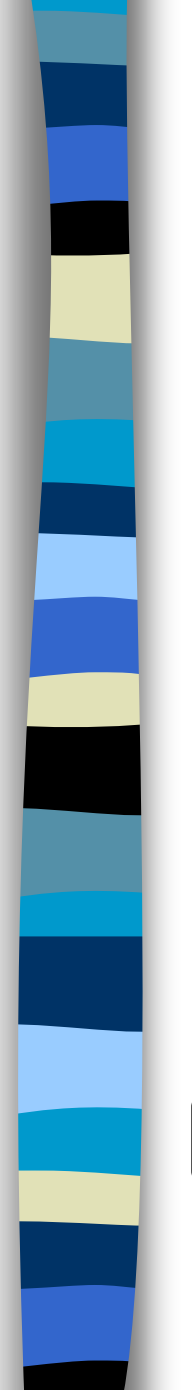

#### Remover a chave 110 (depois)

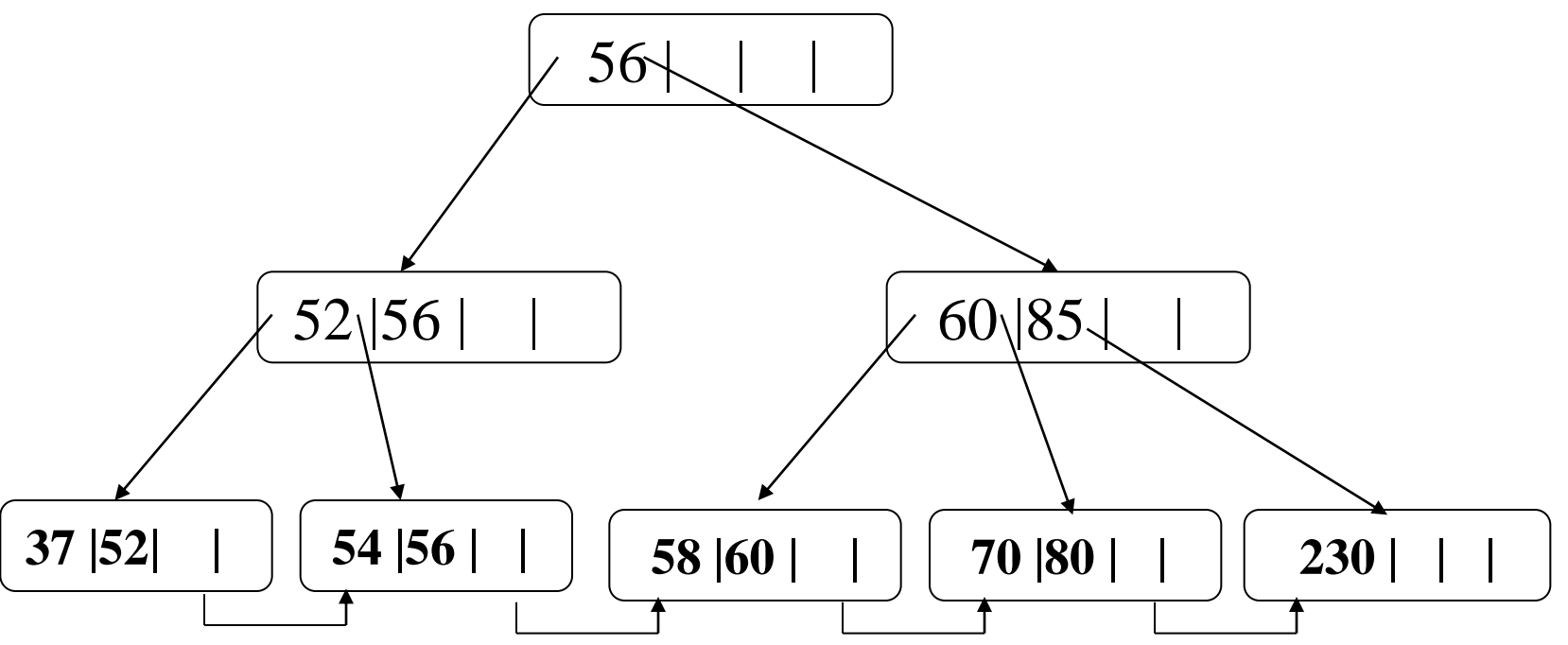

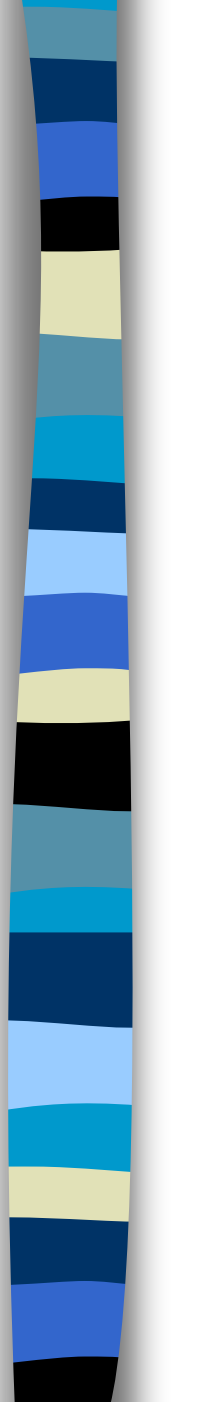

#### ■ Remoção

- Quando uma chave é retirada de um nó folha, o número de chaves restantes pode ser menor que **(M-1)/2**.
- Tratamentos:
	- **Concatenação**
	- **Redistribuição**

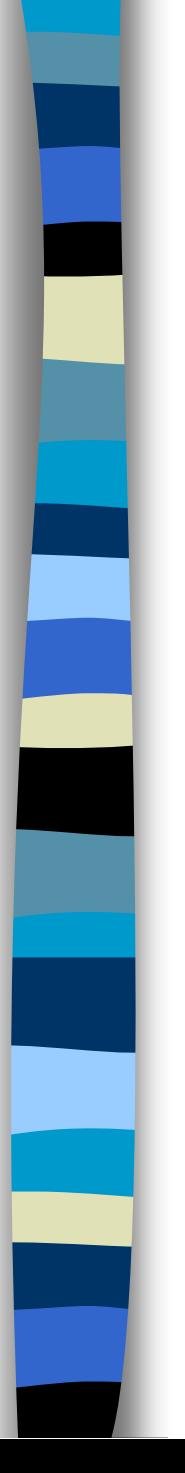

#### ■ Remoção com Concatenação

- Duas páginas **P** e **Q** são chamada **irmãos adjacentes** se têm o mesmo pai **W** e são apontadas por ponteiros adjacentes em **W**.
- **P** e **Q** podem ser concatenadas se são irmãos adjacentes e juntas possuem menos de **M-1** chaves.

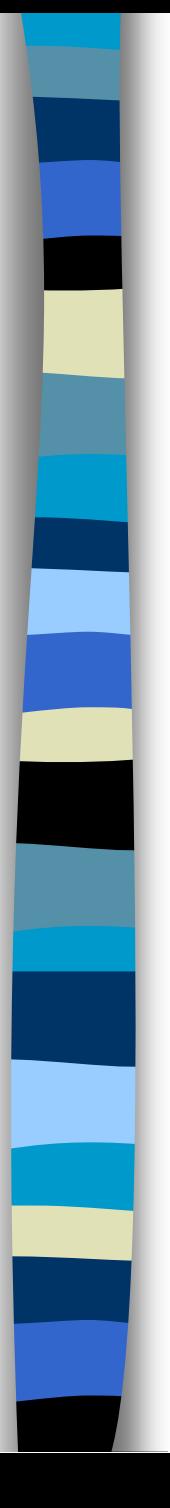

#### ■ Remoção com Concatenação

- A concatenação agrupa as entradas de duas páginas em uma só;
- No nó pai deixa de existir uma entrada: aquela da chave que se encontra entre os ponteiros para **P** e **Q**.
- Essa chave é simplesmente removida do nó pai.

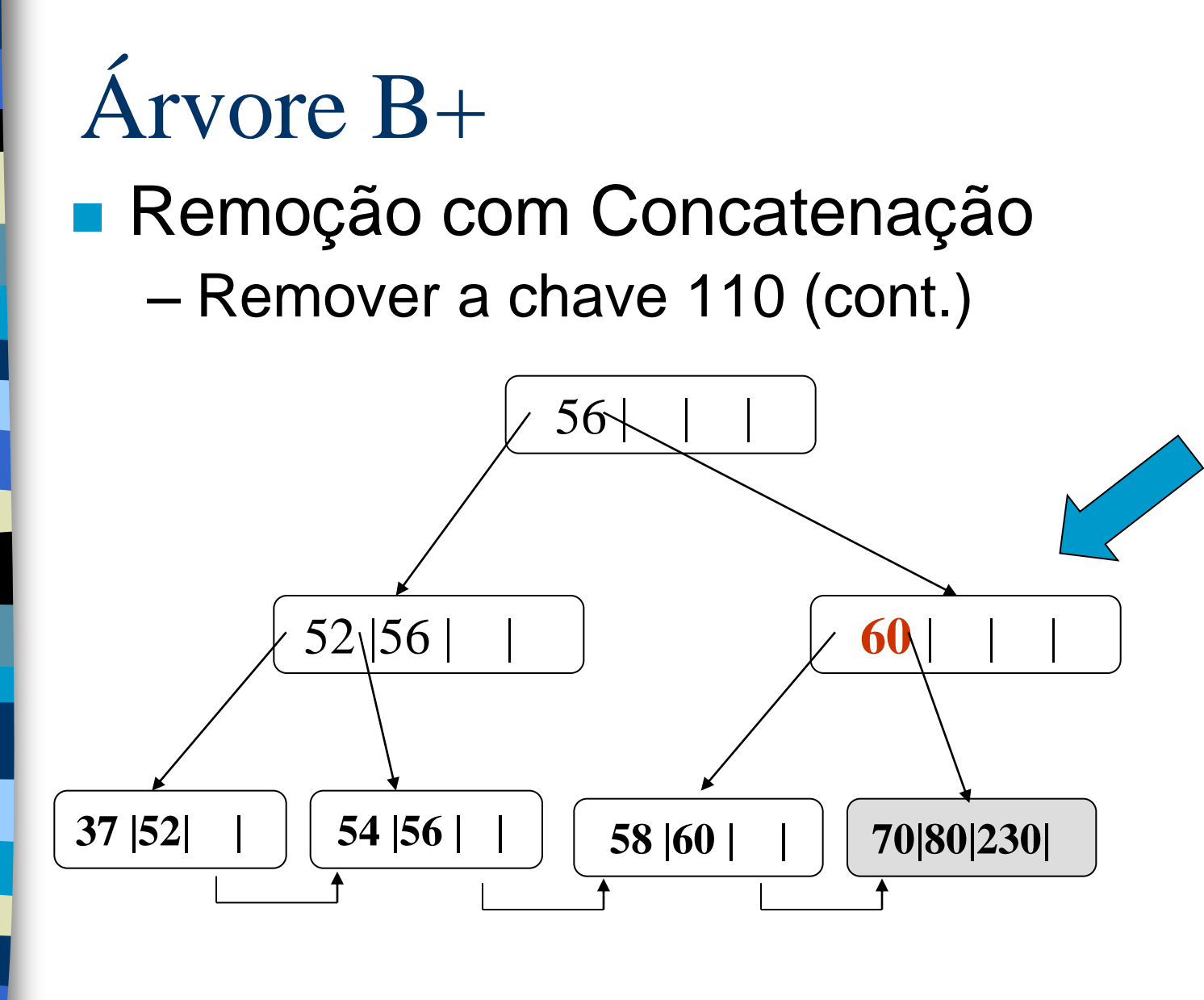

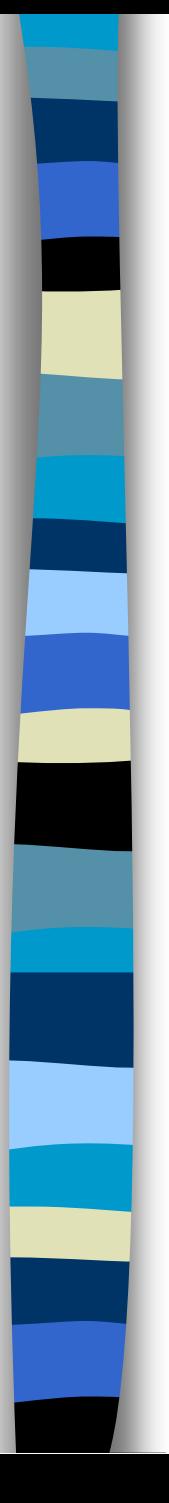

#### ■ Remoção com Concatenação

- Como foi retirada uma chave do nó **W**, caso ele passe a ter menos de (**M-1)/2** chaves, o processo se repete;
- Ou seja, a concatenação é um processo propagável;
- Se a propagação atingir a raiz, a árvore diminuirá de altura.

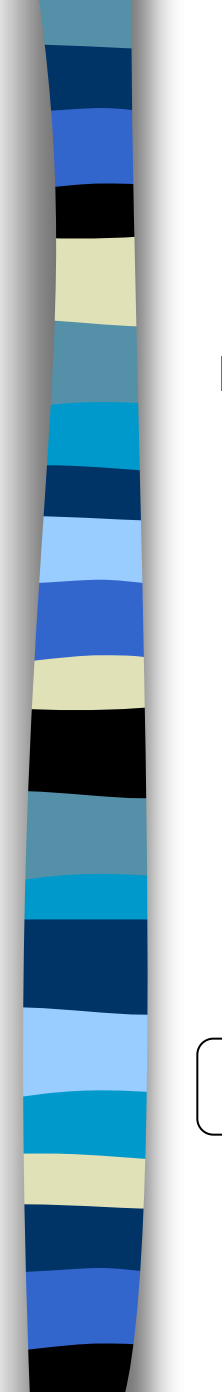

**Remoção com Concatenação** – Remover a chave 110 (propagação)

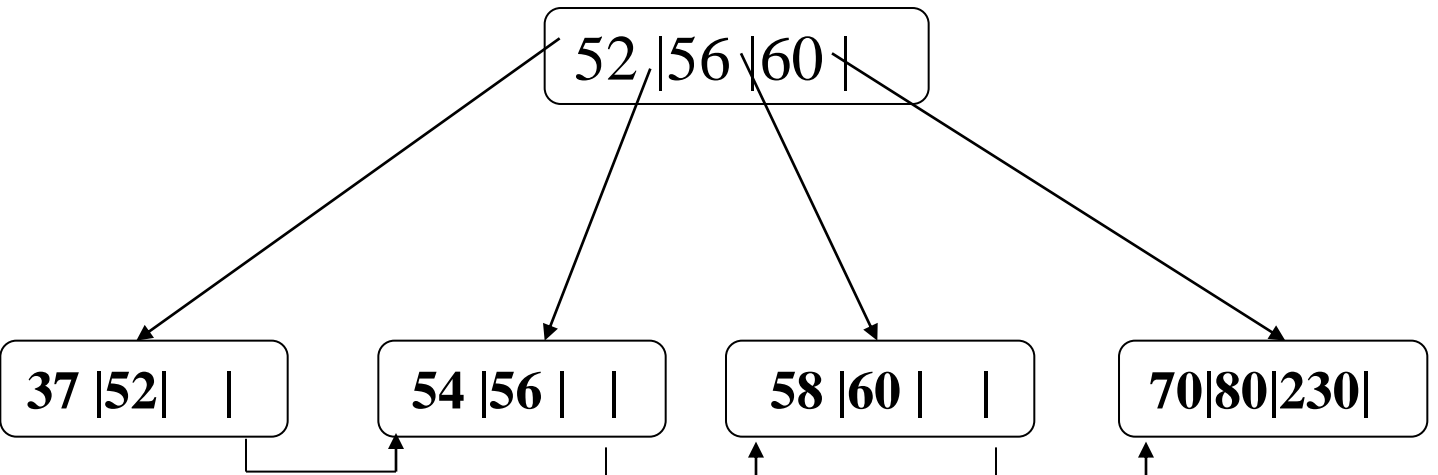

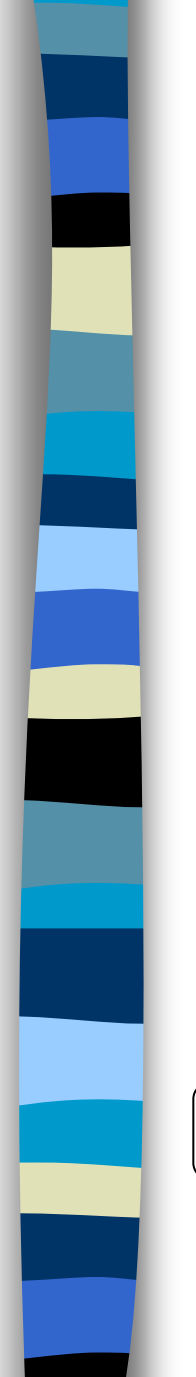

# Árvore B+ **Remover a chave 80 (antes)**

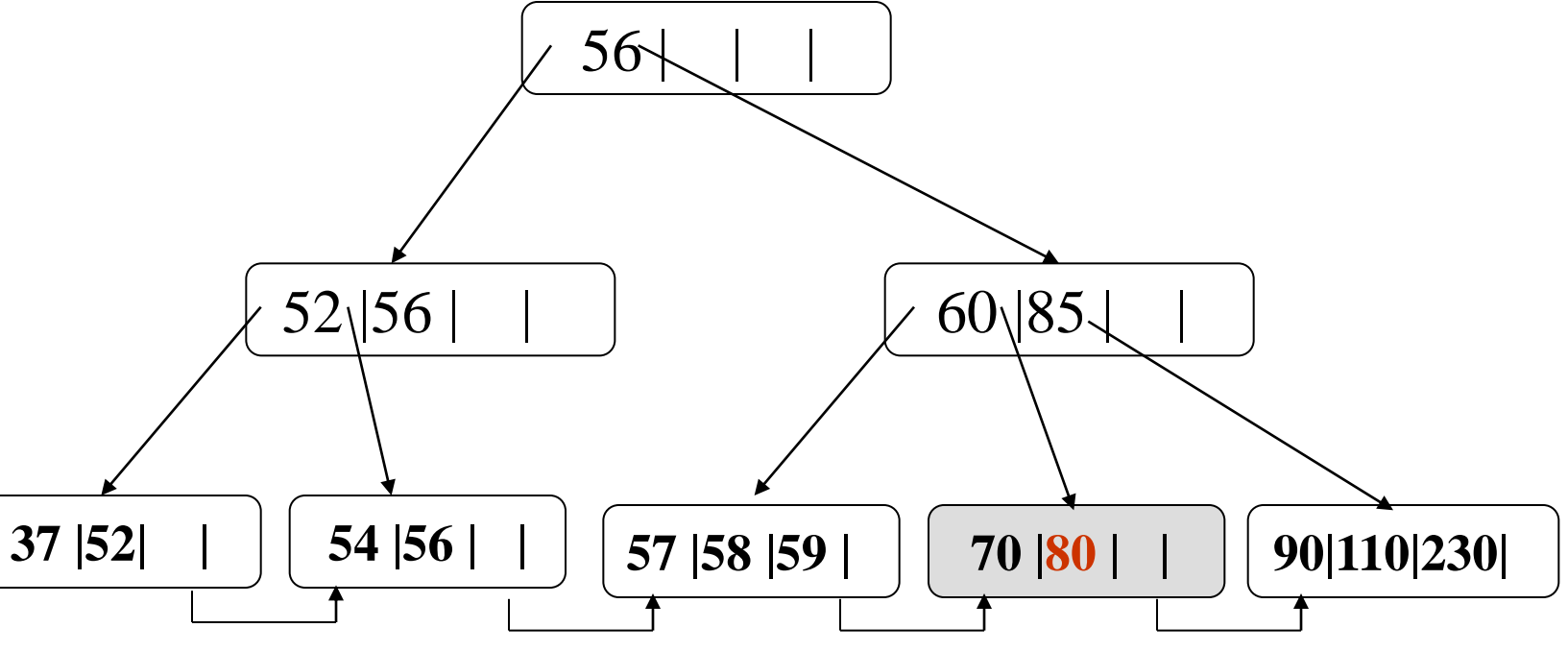

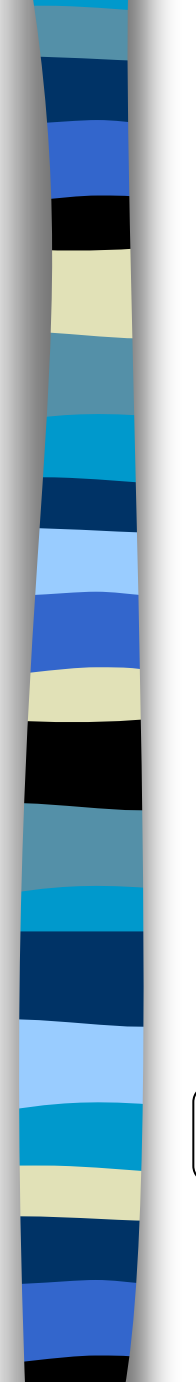

#### **Remover a chave 80 (depois)**

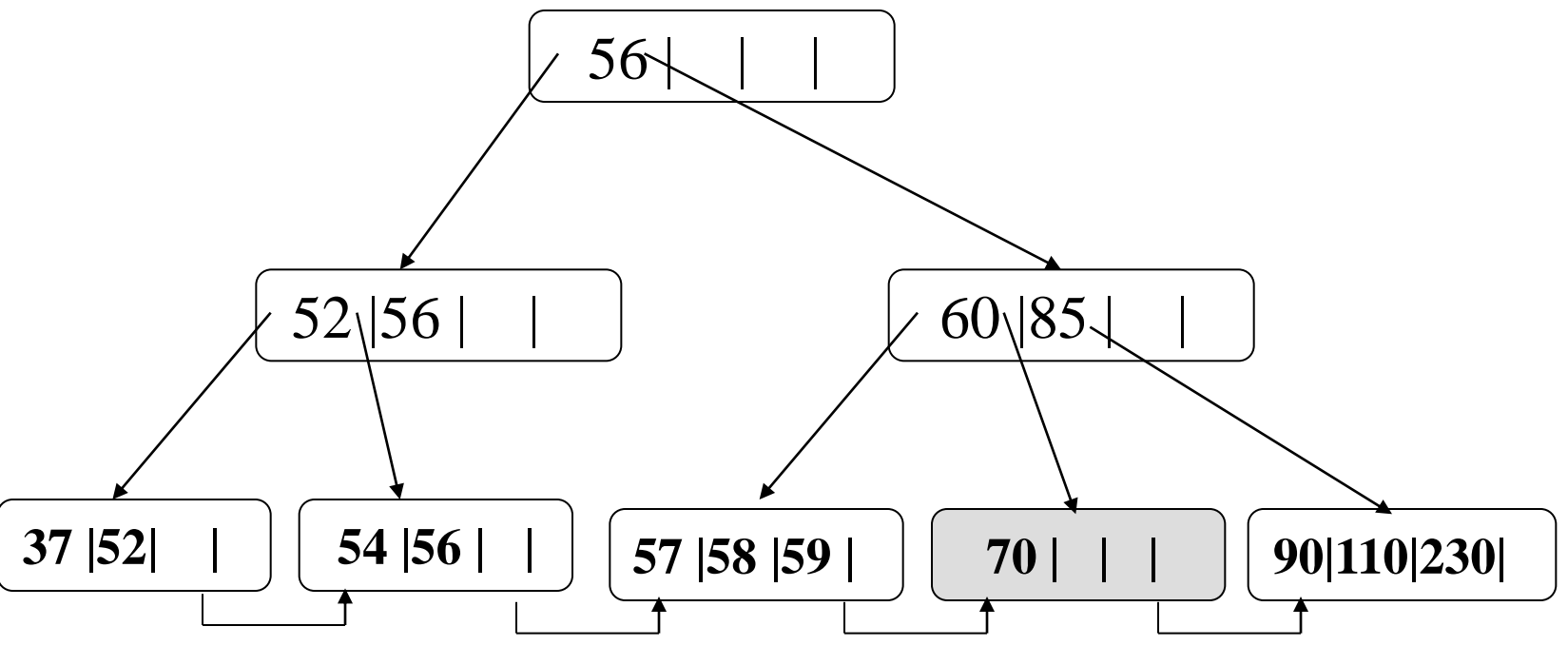

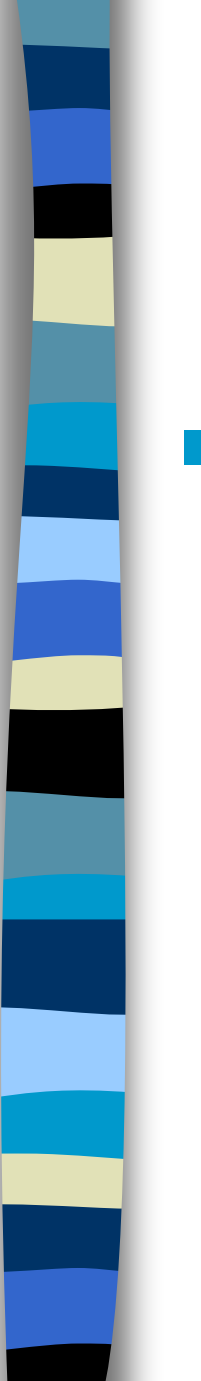

#### **Remoção com Redistribuição**

- Se a página **P** e seu irmão adjacente **Q** possuem em conjunto M-1 ou mais chaves, estas podem ser equilibradamente distribuídas:
	- Concatena-se **P** e **Q**;
	- Efetua-se a cisão da página resultante.

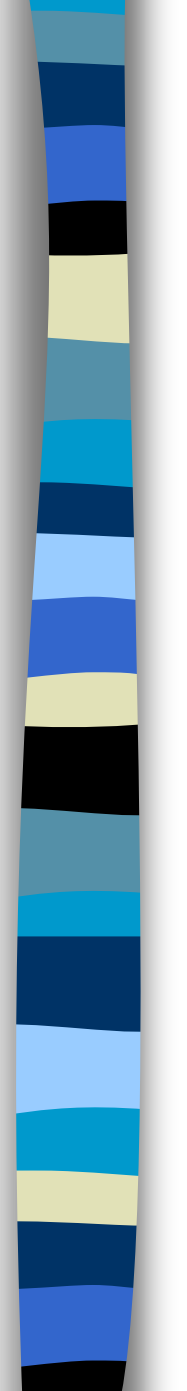

#### **Remover a chave 80 (redistribuição)**

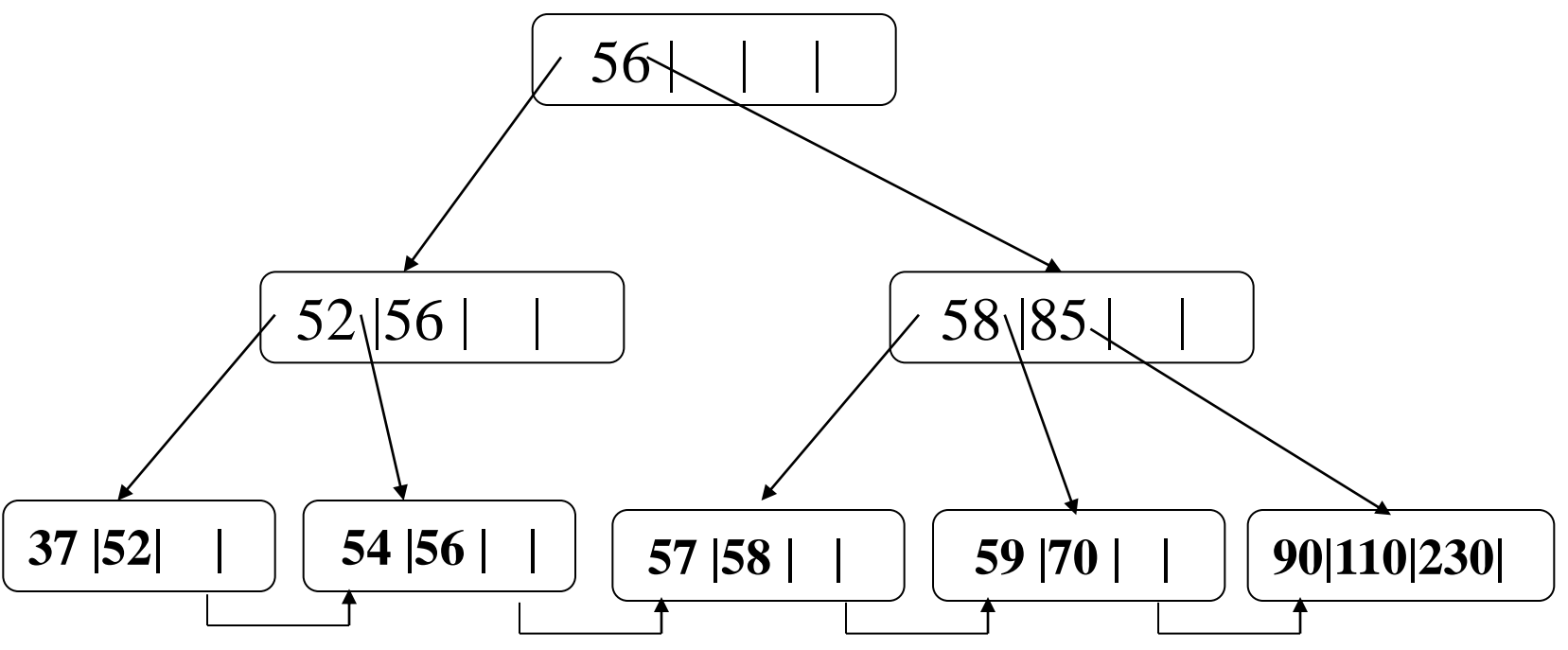